## **BUSINESS EDUCATION**

**VUMC** 

workday.

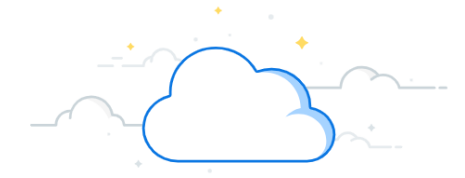

## **View Disciplinary Action**

VUMC Managers and Business Partners can View Disciplinary Actions in Workday. The process is triggered when an investigation and review of employee misconduct has been determined. The manager determines the appropriate disciplinary action with the HR Business Partner, if necessary. Follow the steps below to View Disciplinary Action in Workday.

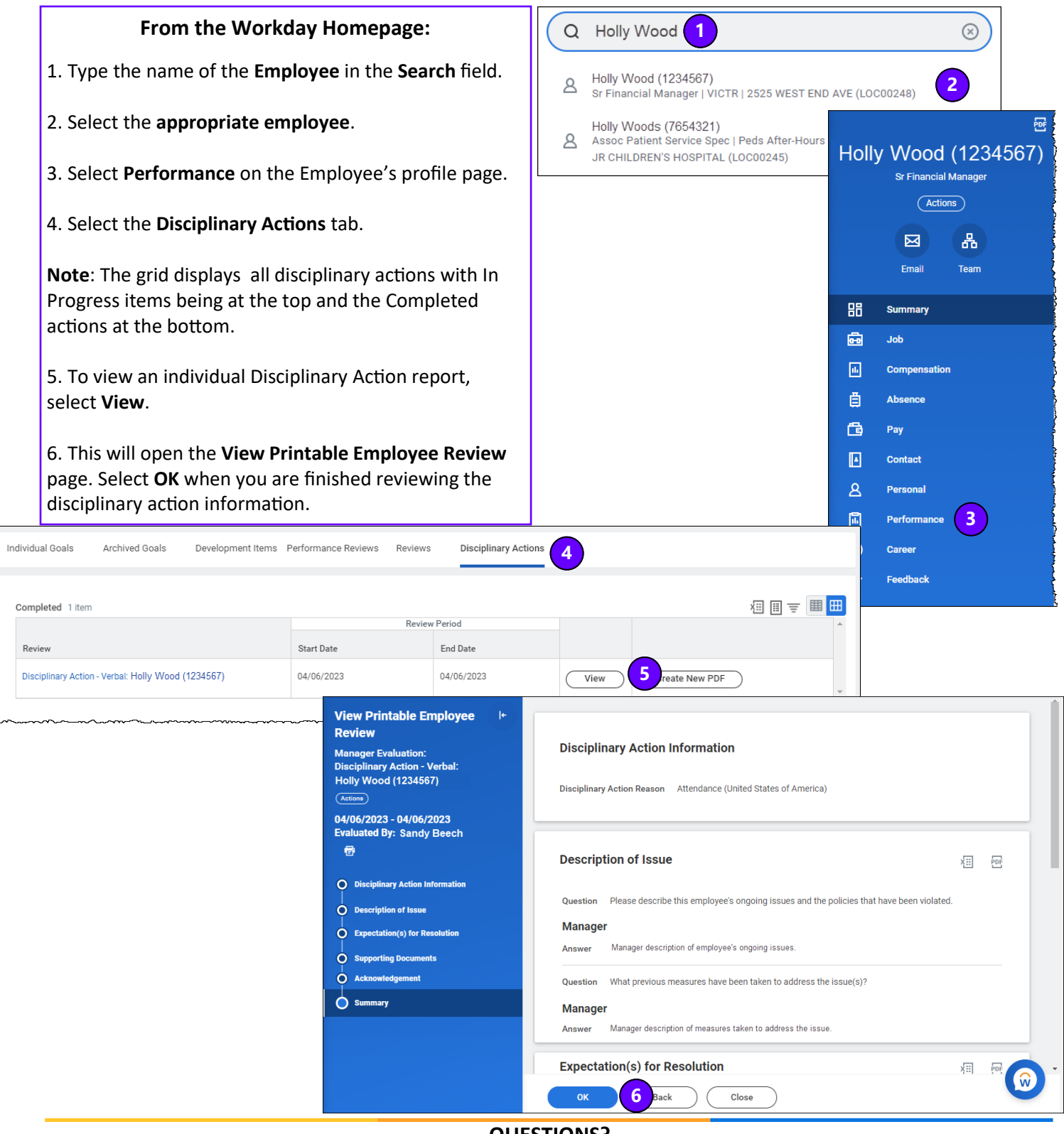

VANDERBILT VUNIVERSITY MEDICAL CENTER

**QUESTIONS?** Please email [BusinessEducation@vumc.org.](mailto:BusinessEducation@vumc.org)